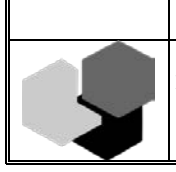

краевое государственное автономное профессиональное образовательное учреждение «Красноярский колледж сферы услуг и предпринимательства»

> УТВЕРЖДЕНА приказом директора колледжа № 244/1 от 05.07.2023

# Рабочая программа профессионального модуля

# ПМ. 04 ПРОИЗВОДСТВО ТРЕХМЕРНОГО ЦИФРОВОГО АНИМАЦИОННОГО КИНО

*для специальности среднего* профессионального образования

55.02.02. Анимация и анимационное кино (по видам)

Красноярск 2023

Рабочая программа дисциплины разработана на основе Федерального государственного образовательного стандарта среднего профессионального образования по специальности 55.02.02 Анимация и анимационное кино (по видам), утверждённого приказом Министерства образования и науки Российской Федерации от 12 декабря 2022 г. № 1098

Организация-разработчик:

Красноярский колледж сферы услуг и предпринимательства.

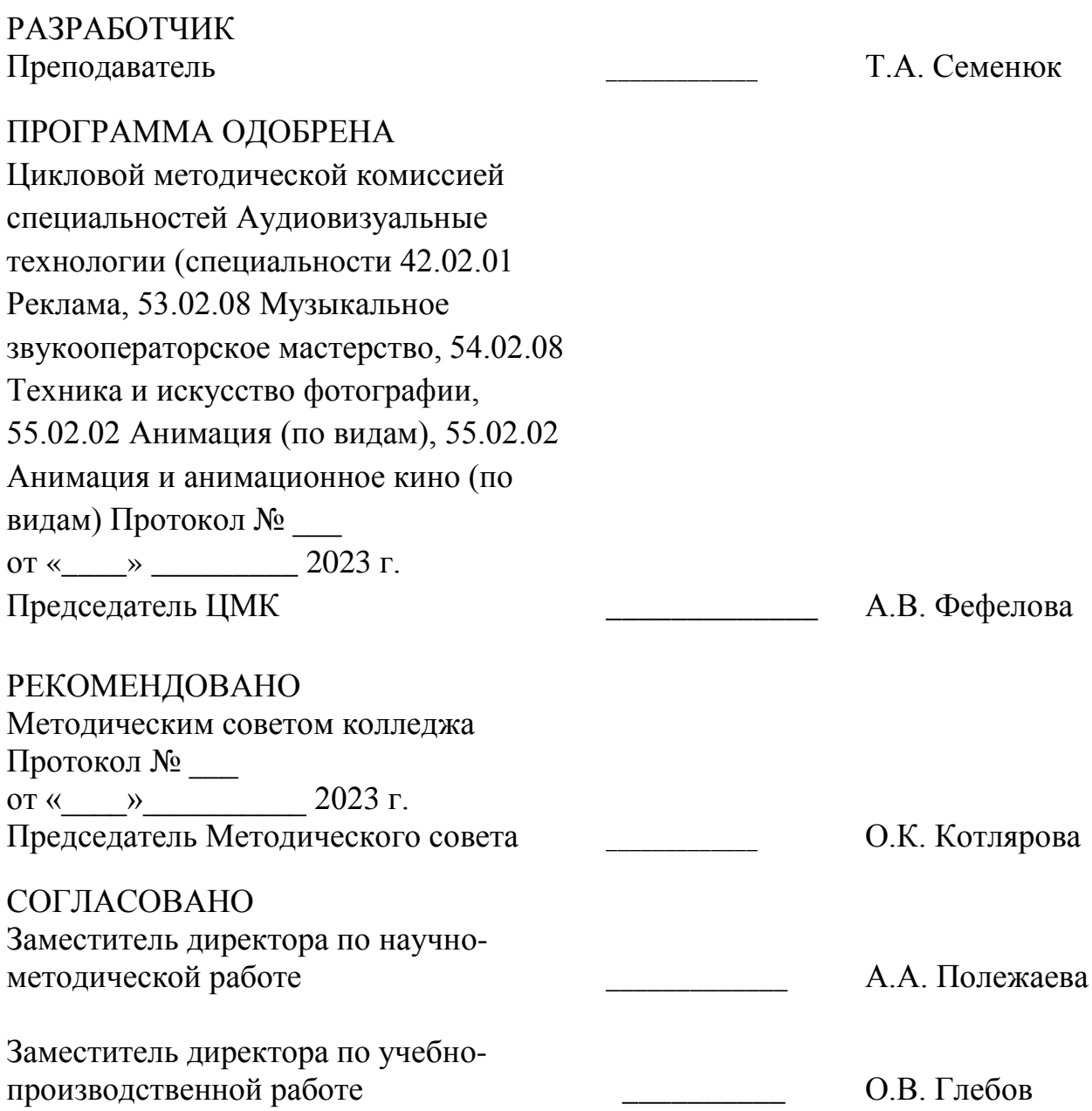

# **СОДЕРЖАНИЕ**

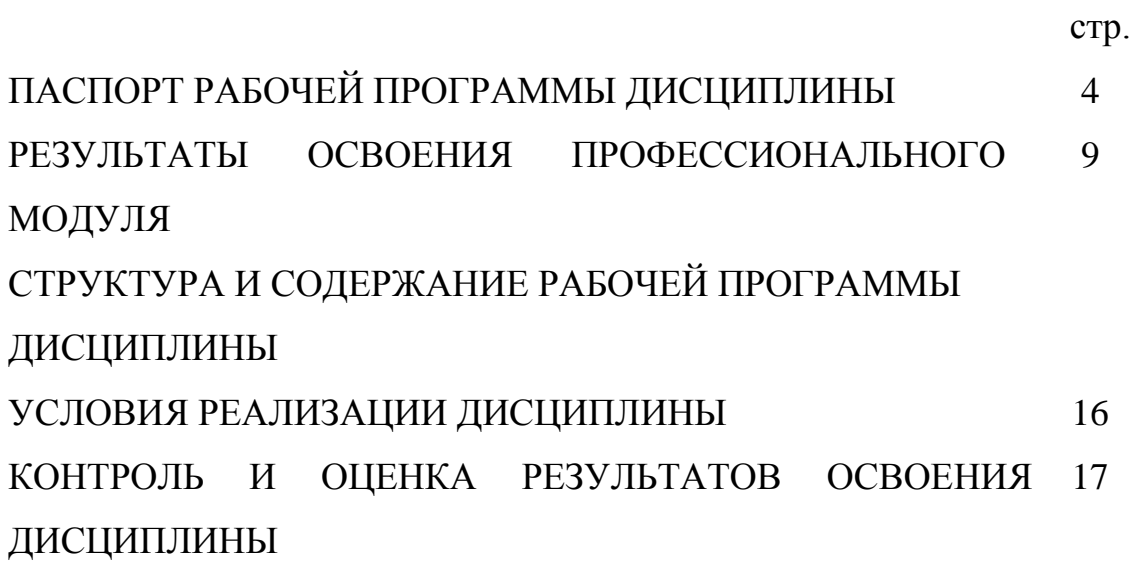

### **1. ПАСПОРТ РАБОЧЕЙ ПРОГРАММЫ ПРОФЕССИОНАЛЬНОГО МОДУЛЯ**

ПМ. 04 Производство трехмерного цифрового анимационного кино **1.1. Область применения рабочей программы**

Рабочая программа профессионального модуля является частью программы подготовки специалистов среднего звена по специальности 55.02.02 Анимация и анимационное кино (по видам) в части освоения основного вида профессиональной деятельности *производство трехмерного цифрового анимационного кино* и соответствующих профессиональных компетенций (ПК):

ПК 4.1 Создавать промежуточные и финальные высокодетализированные трехмерные компьютерные модели

ПК 4.2 Создавать текстурные карты и маски для трехмерных компьютерных моделей анимационного кино

ПК 4.3 Создавать шейдеры и воплощать их предварительную визуализацию

ПК 4.4 Создавать виртуальный волосяной покров на поверхности трехмерных компьютерных моделей и воплощать его визуализацию в анимационных фильмах

ПК 4.5 Создавать компьютерные системы движений и деформаций, определять связи между участками их поверхности и частями виртуального скелета, создавать системы коррекции деформаций

Рабочая программа дисциплины может быть использована в дополнительном профессиональном образовании по направлению подготовки 55.00.00 Экранные искусства.

Рабочая программа дисциплины может быть реализована с применением электронного обучения, дистанционных образовательных технологий.

### **1.2. Место профессионального модуля в структуре программы подготовки специалистов среднего звена:**

Профессиональный модуль входит в профессиональный учебный цикл.

#### **1.3 Цели и задачи профессионального модуля – требования к результатам освоения профессионального модуля:**

В результате освоения профессионального модуля обучающийся должен:

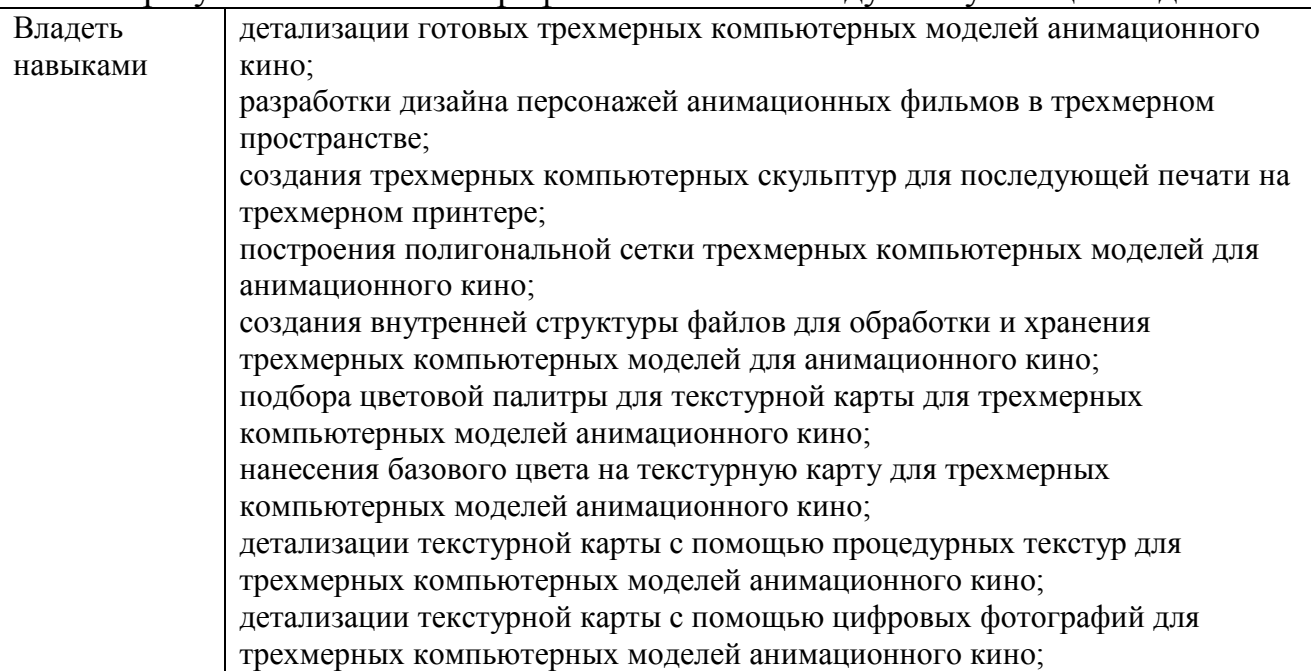

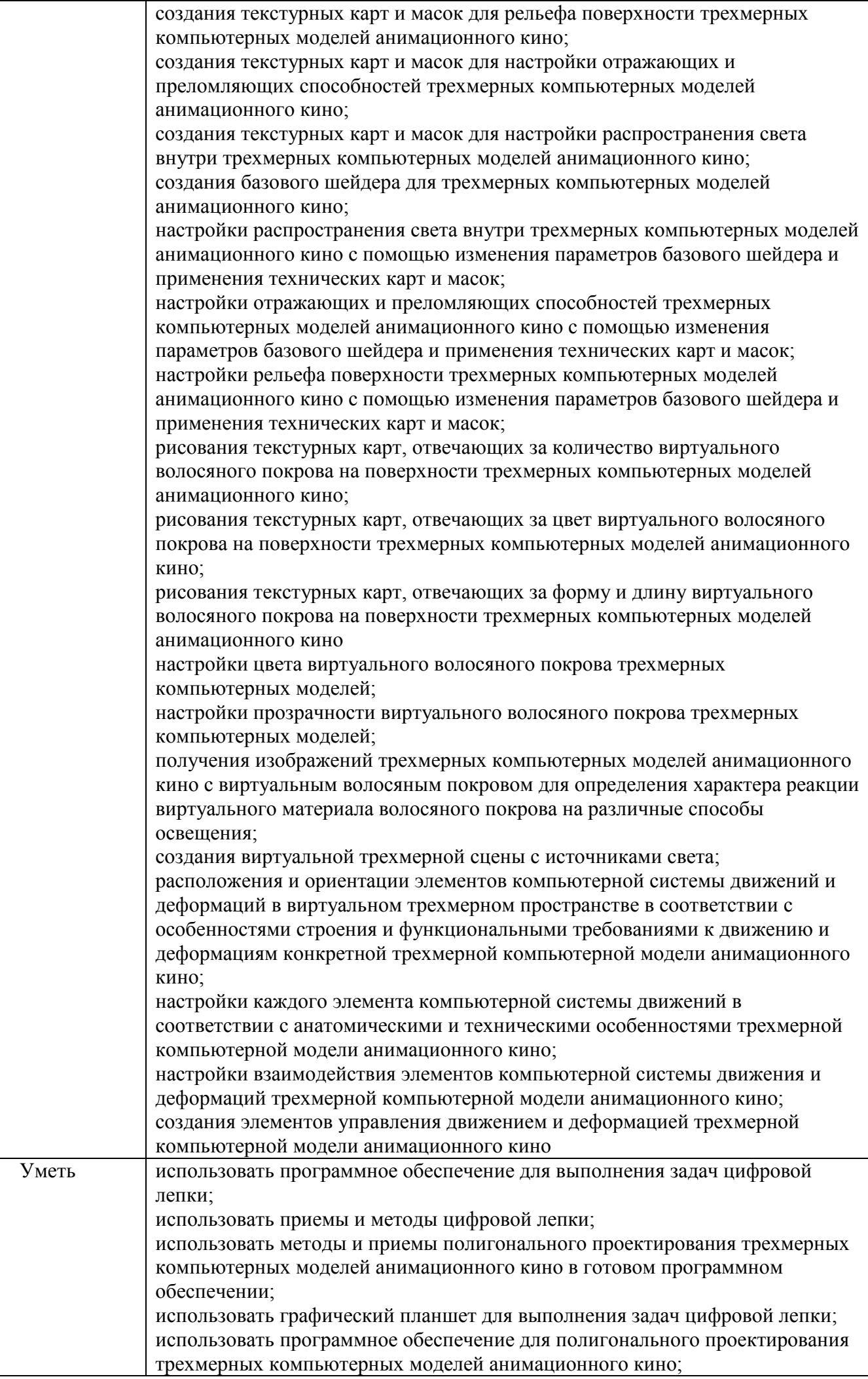

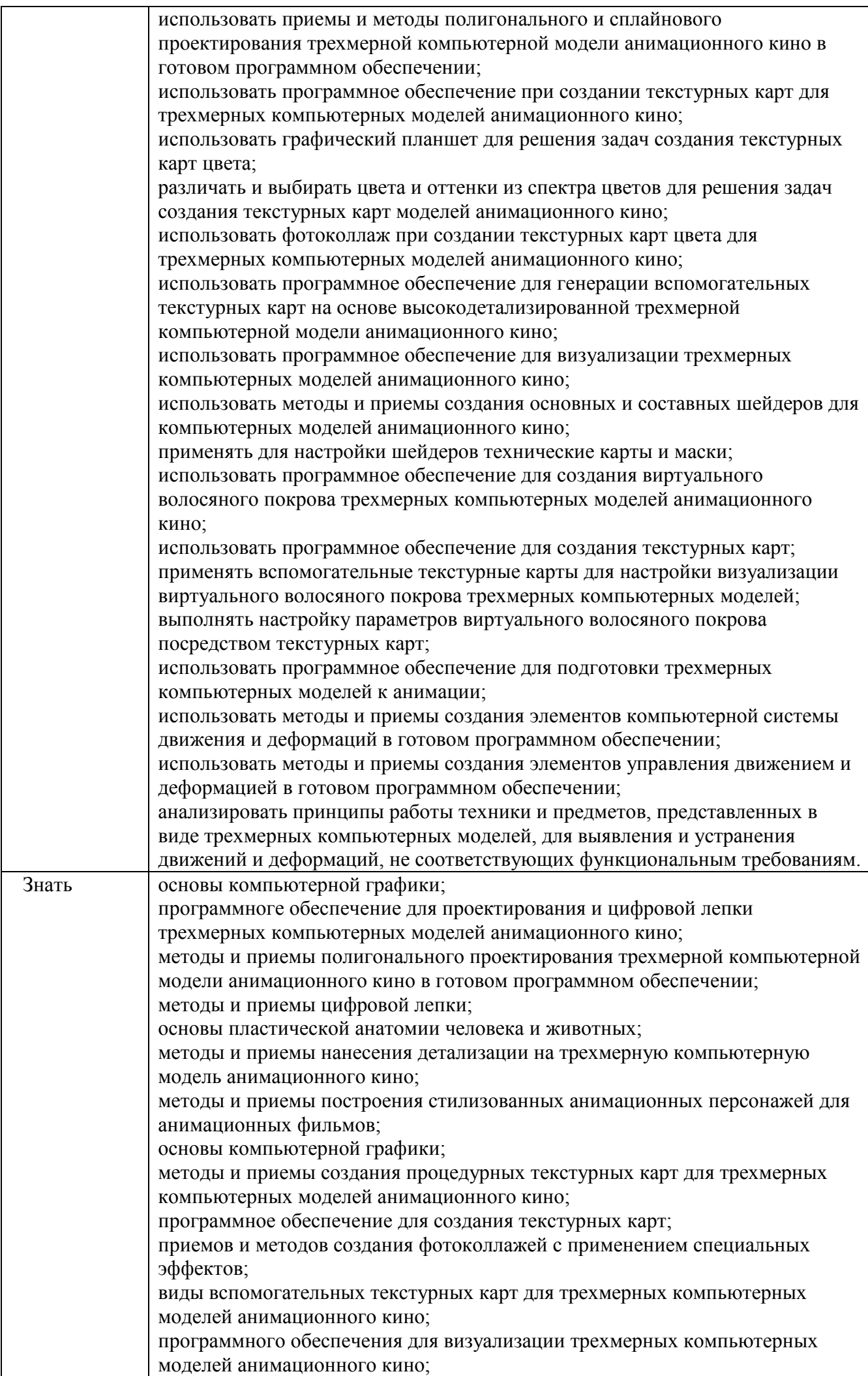

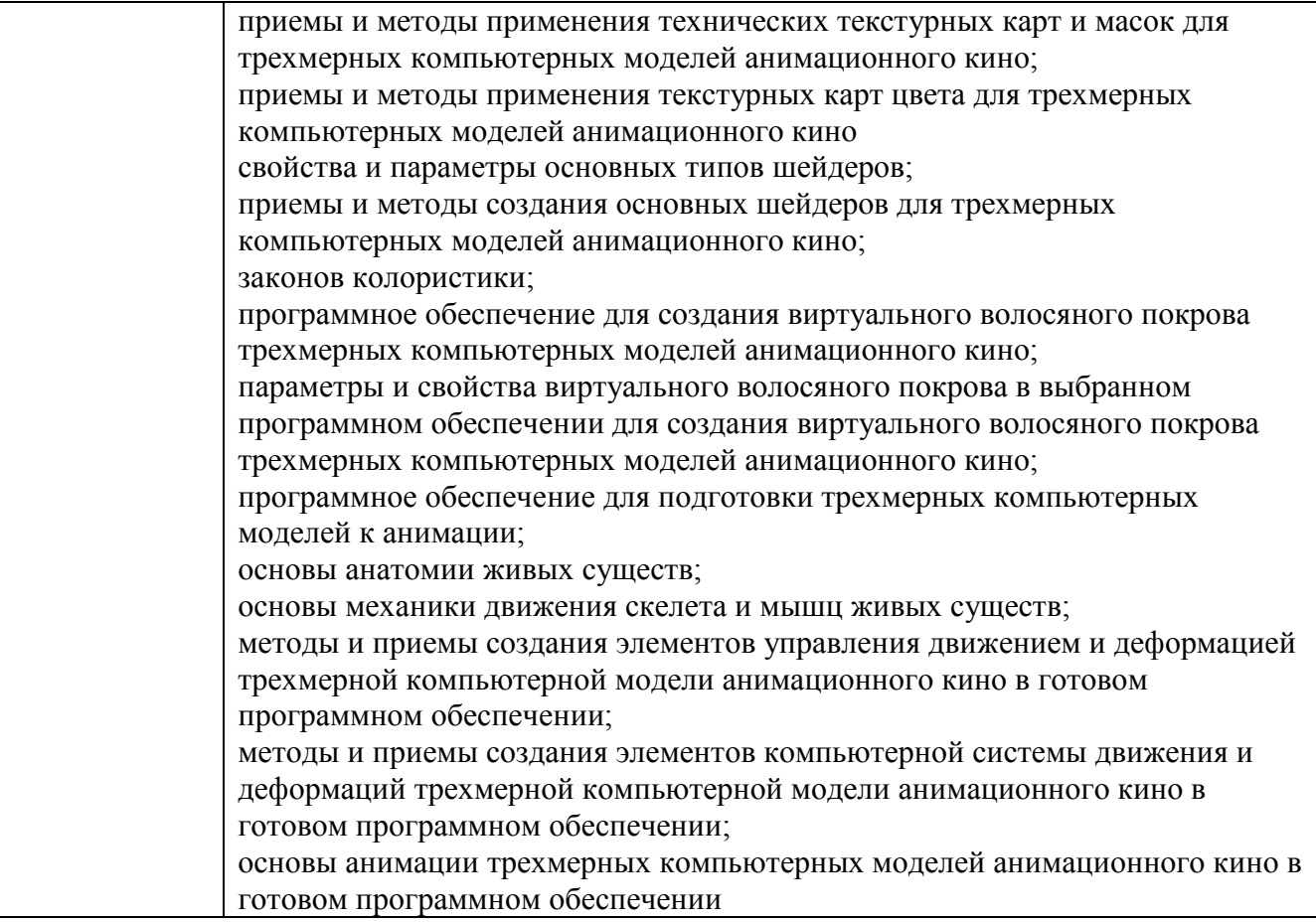

Результаты изучения профессионального модуля должны способствовать формированию у обучающихся **общих компетенций:**

ОК 01 Выбирать способы решения задач профессиональной деятельности применительно к различным контекстам

ОК 02 Использовать современные средства поиска, анализа и интерпретации информации и информационные технологии для выполнения задач профессиональной деятельности

ОК 03 Планировать и реализовывать собственное профессиональное и личностное развитие, предпринимательскую деятельность в профессиональной сфере, использовать знания по финансовой грамотности в различных жизненных ситуациях.

ОК 04 Эффективно взаимодействовать и работать в коллективе и команде

ОК 05 Осуществлять устную и письменную коммуникацию на государственном языке Российской Федерации с учетом особенностей социального и культурного контекста

ОК 06 Проявлять гражданско-патриотическую позицию, демонстрировать осознанное поведение на основе традиционных российских духовнонравственных ценностей, в том числе с учетом гармонизации межнациональных и межрелигиозных отношений, применять стандарты антикоррупционного поведения

ОК 07 Содействовать сохранению окружающей среды, ресурсосбережению, применять знания об изменении климата, принципы бережливого производства, эффективно действовать в чрезвычайных ситуациях

ОК 08 Использовать средства физической культуры для сохранения и укрепления здоровья в процессе профессиональной деятельности и поддержания необходимого уровня физической подготовленности

ОК 09 Пользоваться профессиональной документацией на

7

### **личностных результатов**

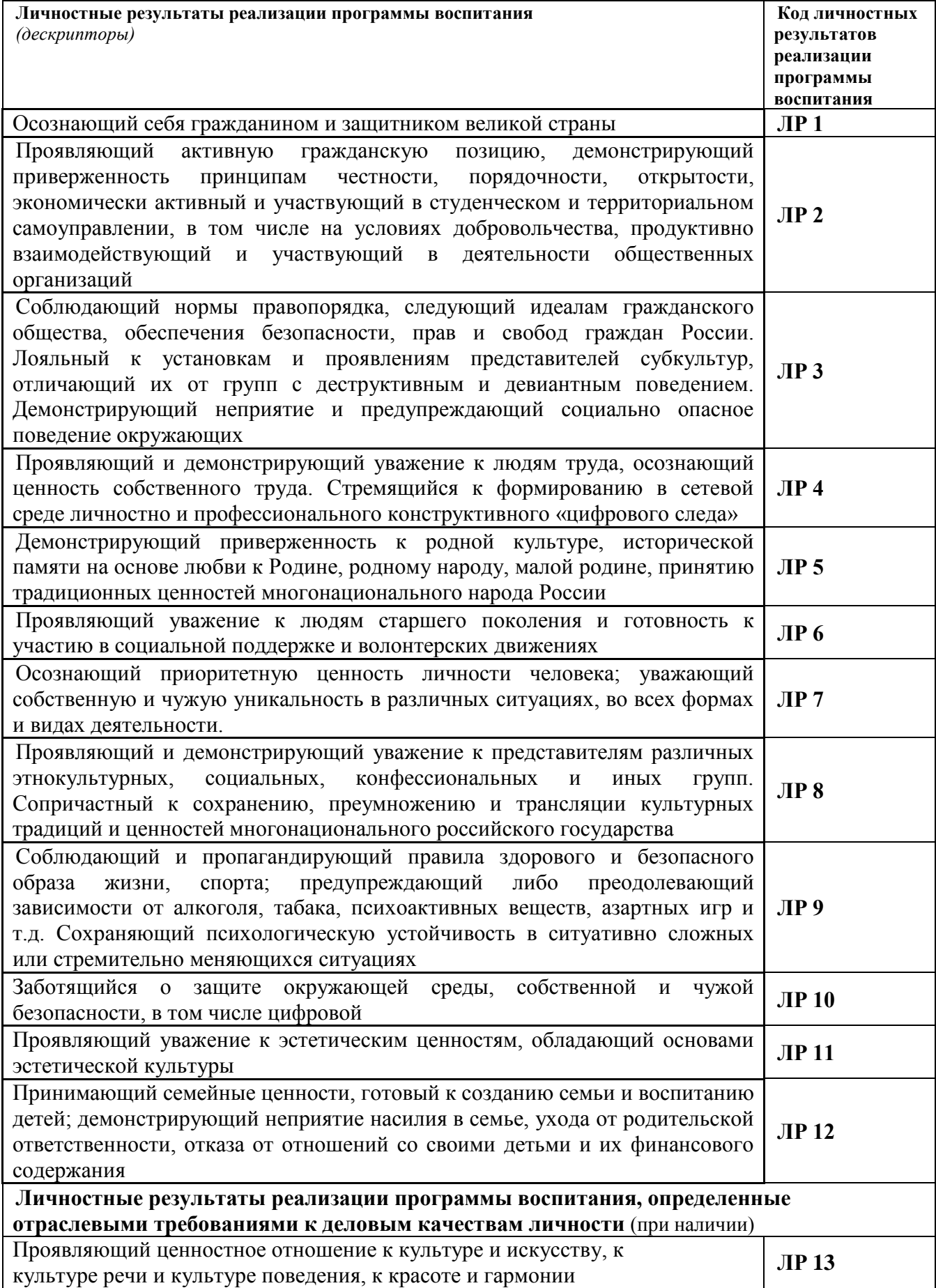

### **1.4. Количество часов на освоение рабочей программы профессионального модуля:**

всего – 1014 часов, в том числе:

всего часов по МДК – 546 часов, в том числе:

обязательной аудиторной учебной нагрузки обучающегося – 510 часов, в том числе в форме практической подготовки – 426 часов;

промежуточная аттестация – 36 часов;

учебной практики – 216 часа;

производственной практики – 234 часа;

промежуточная аттестация – 18 часов.

# **2. РЕЗУЛЬТАТЫ ОСВОЕНИЯ ПРОФЕССИОНАЛЬНОГО МОДУЛЯ**

Результатом освоения профессионального модуля является овладение обучающимися видом профессиональной деятельности производство обучающимися видом профессиональной деятельности *производство трехмерного цифрового анимационного кино,* в том числе общими (ОК) и профессиональными (ПК) компетенциями:

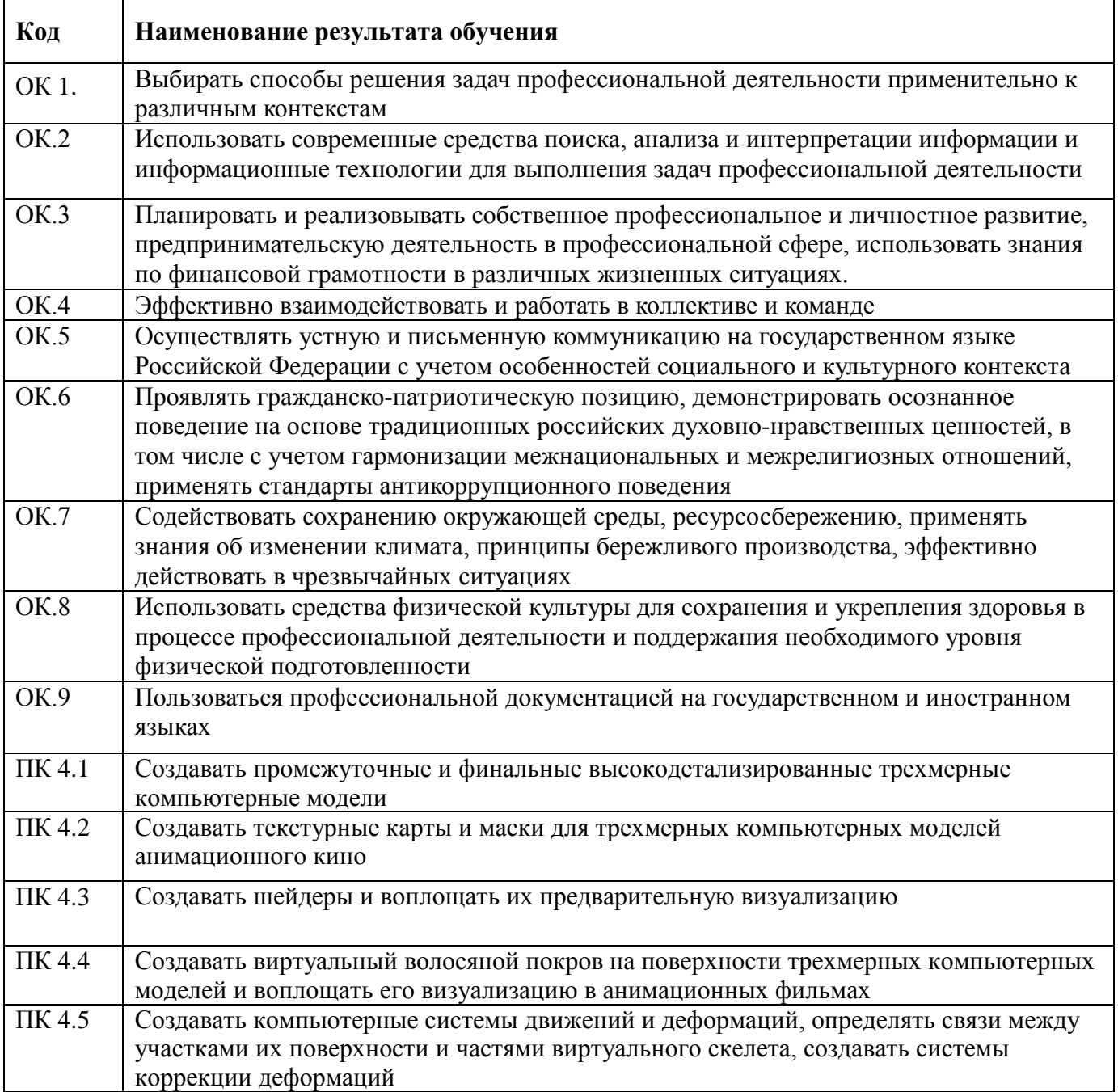

# **3. СТРУКТУРА И СОДЕРЖАНИЕ ПРОФЕССИОНАЛЬНОГО МОДУЛЯ**

# **3.1. Тематический план профессионального модуля**

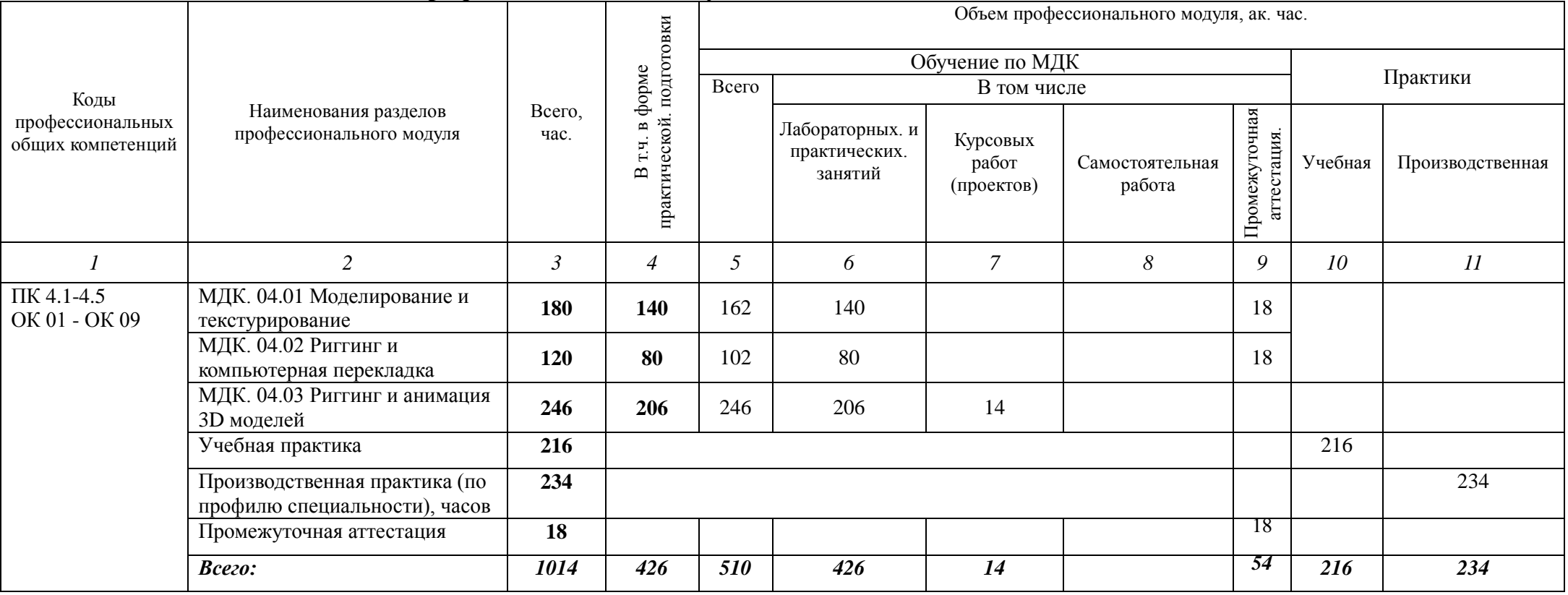

# **3.2. Содержание профессионального модуля**

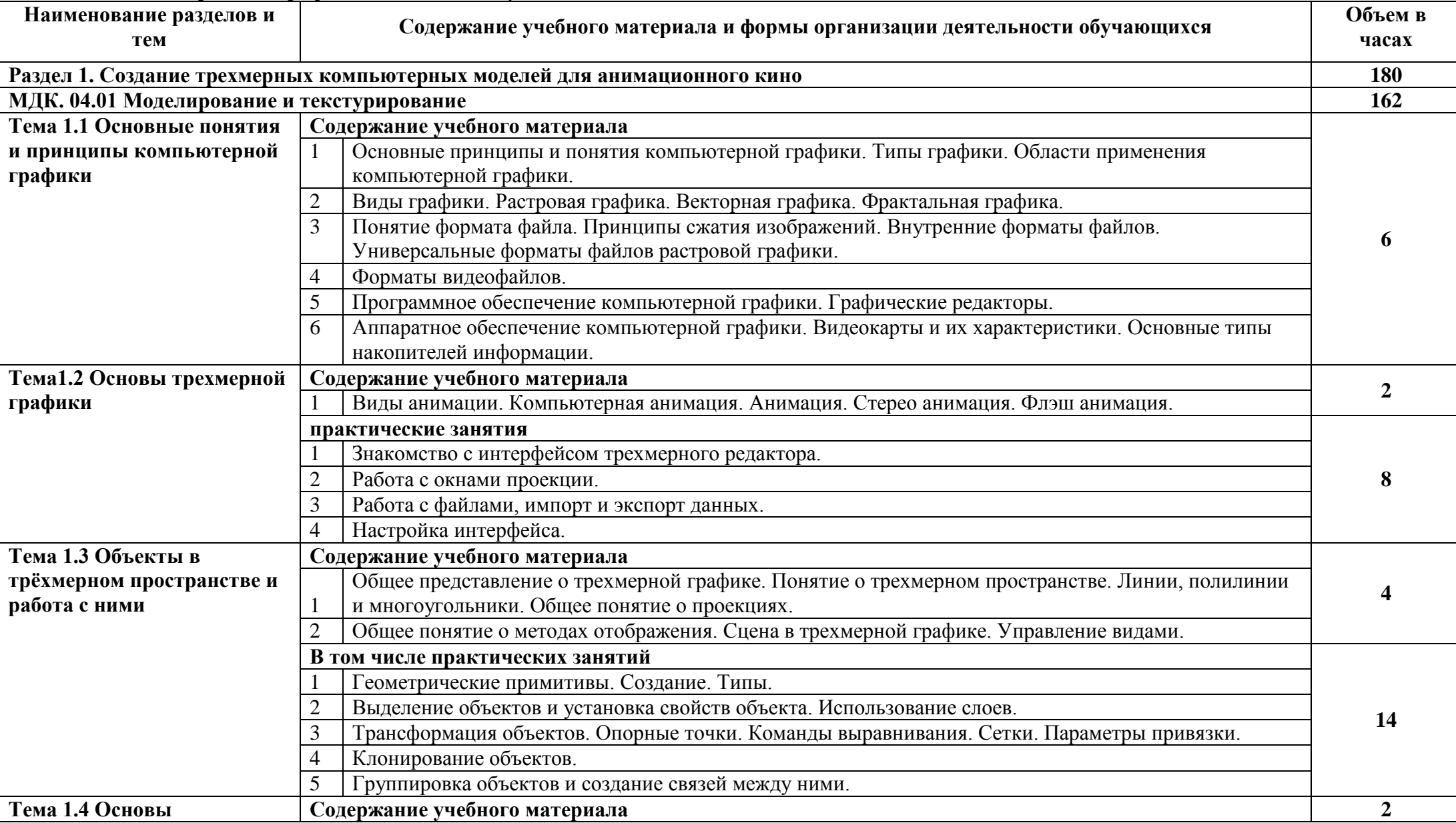

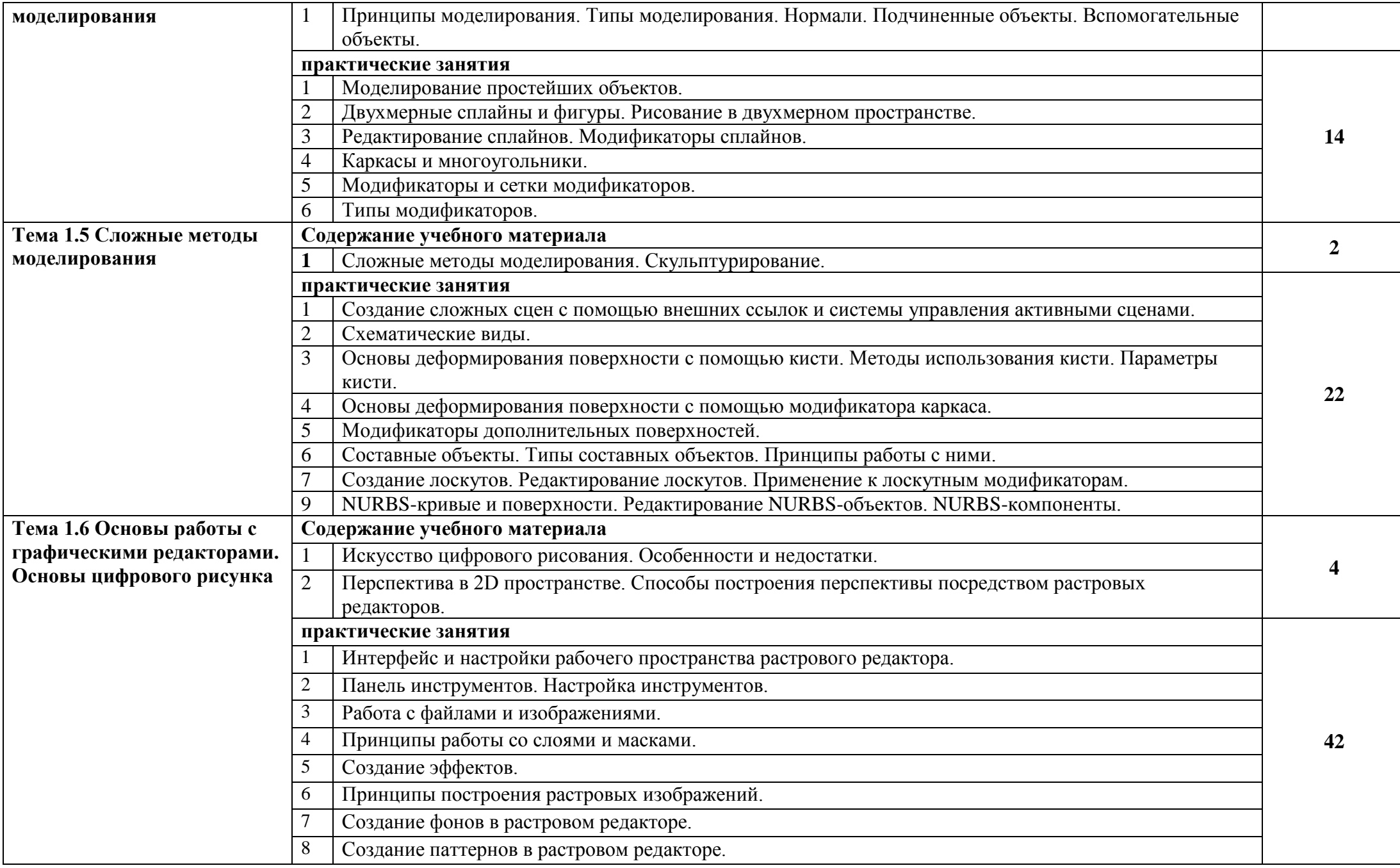

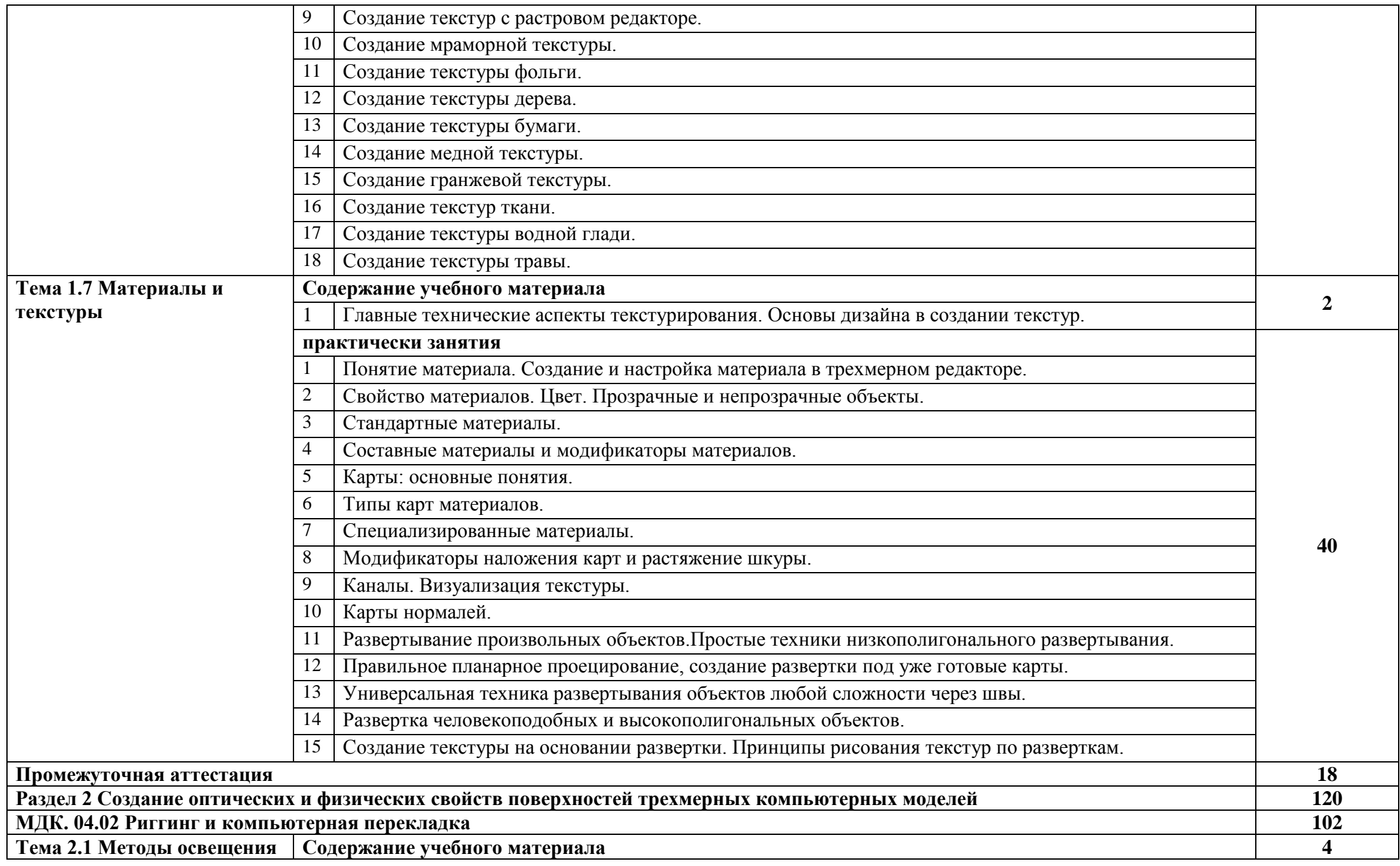

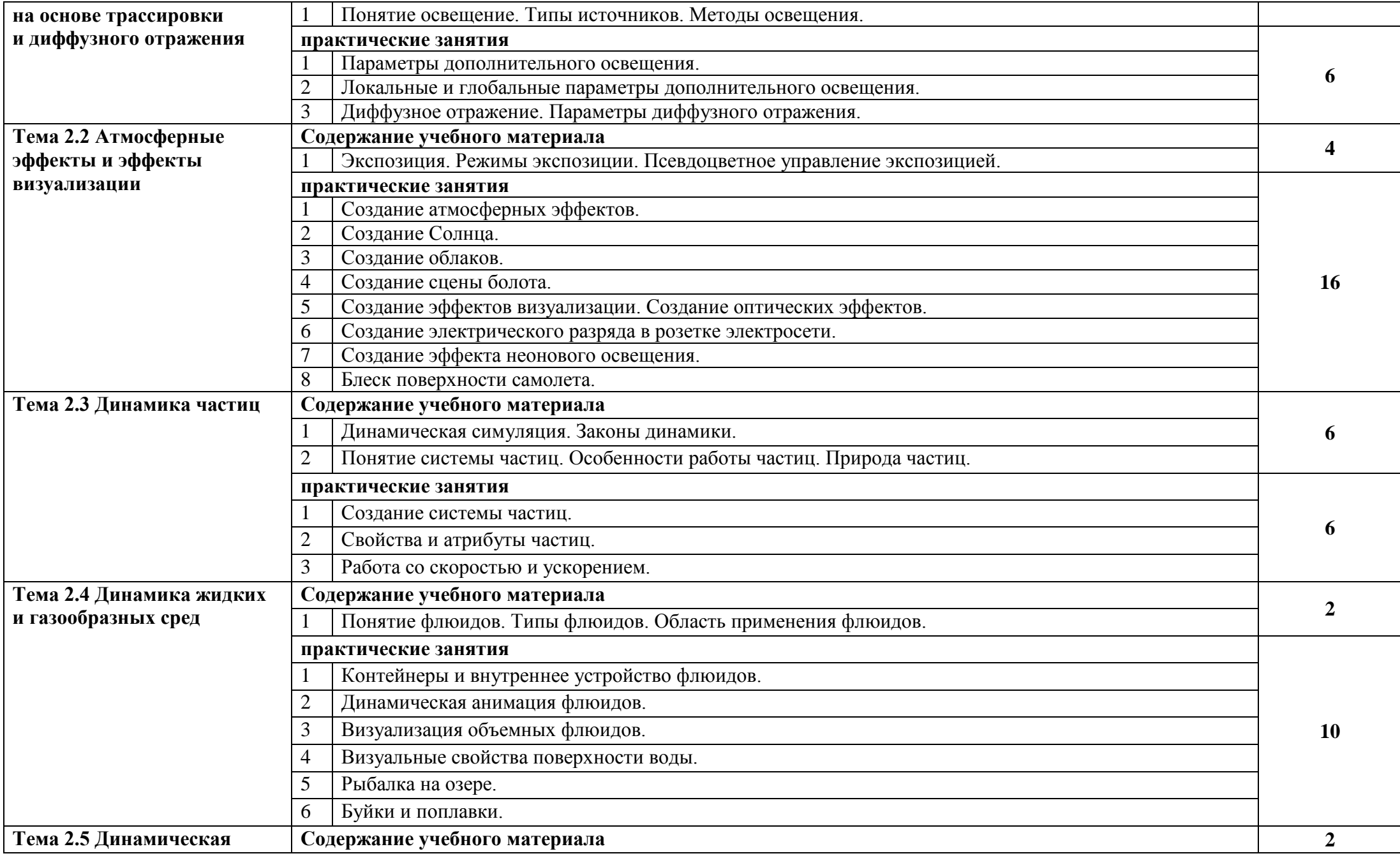

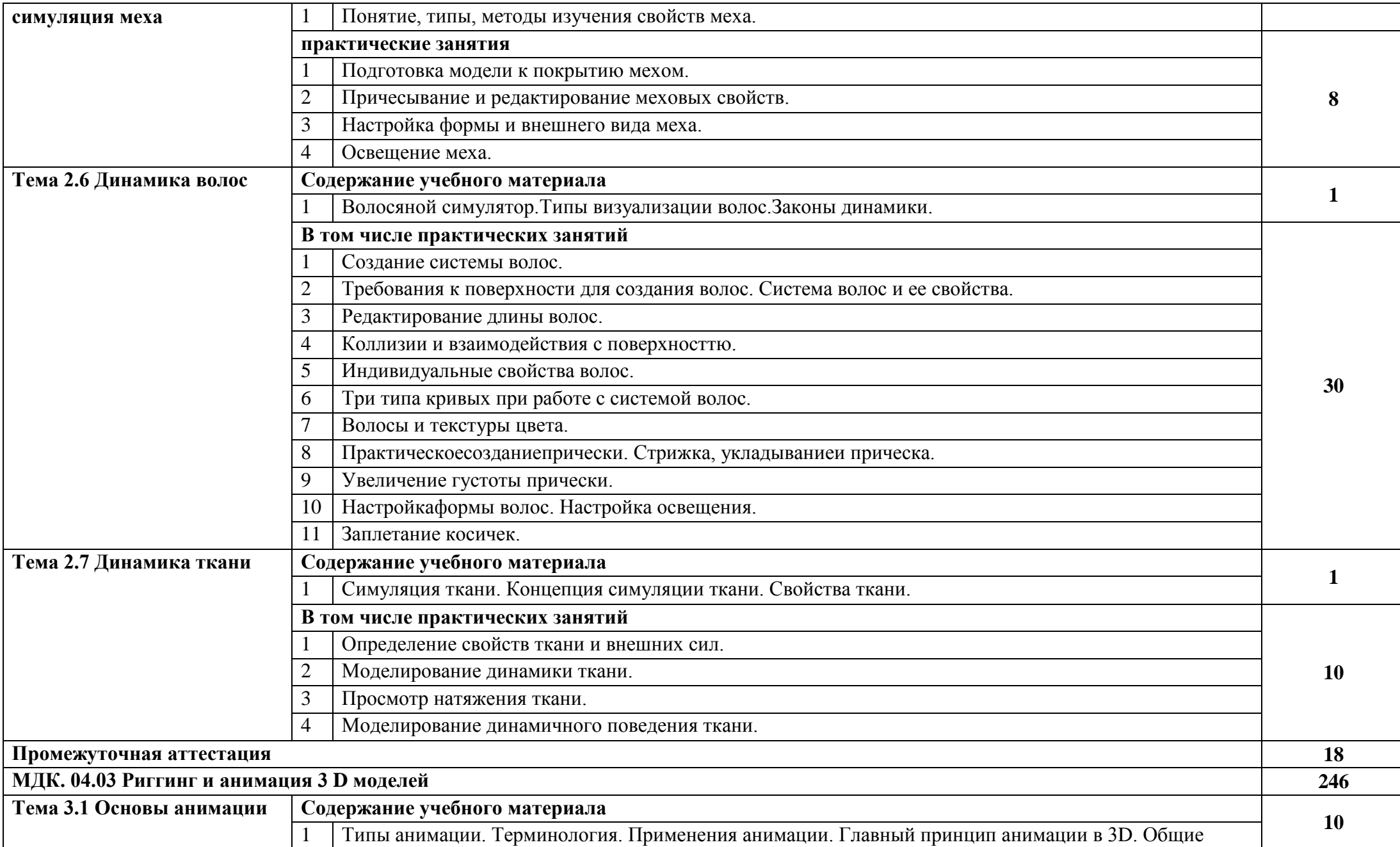

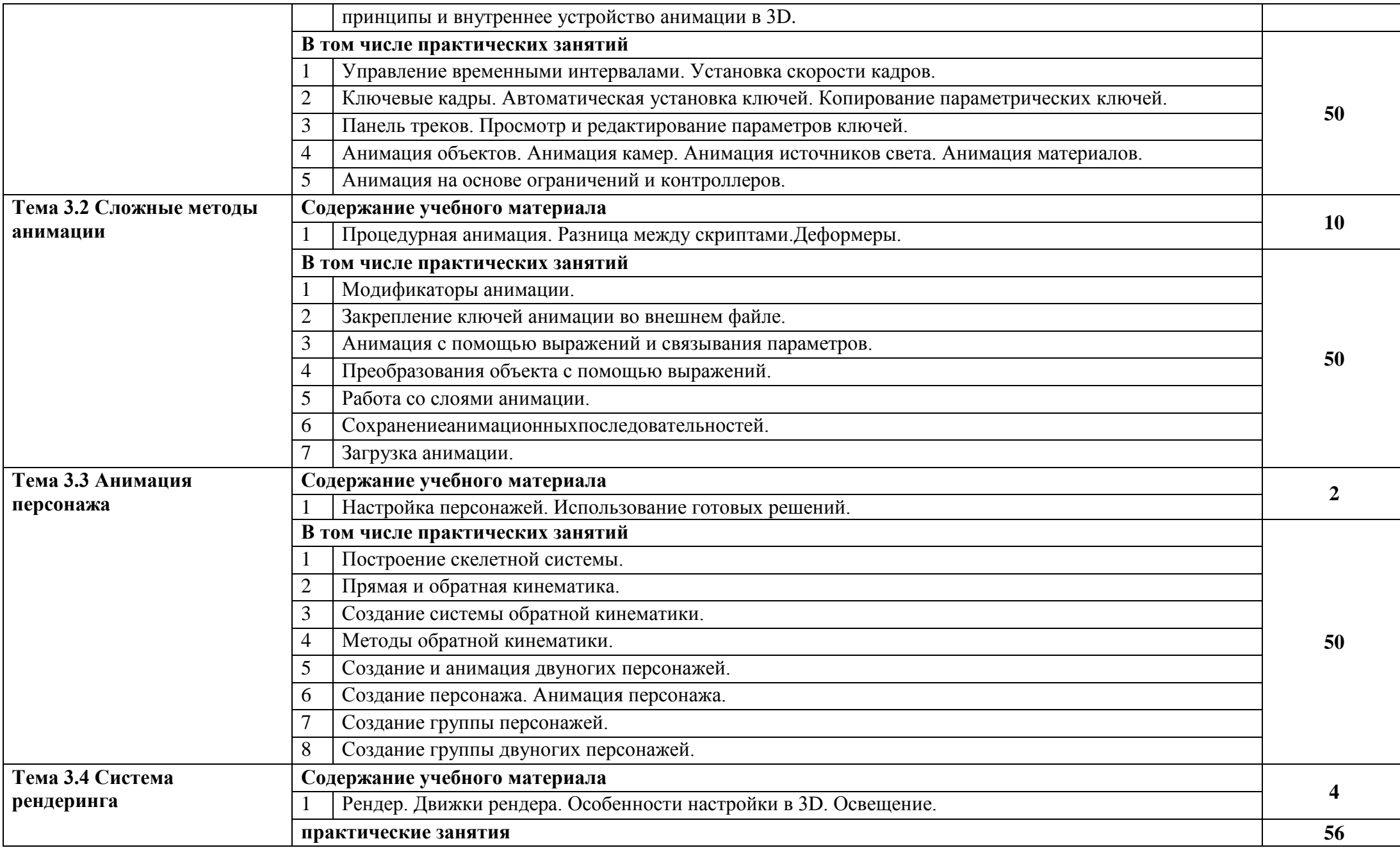

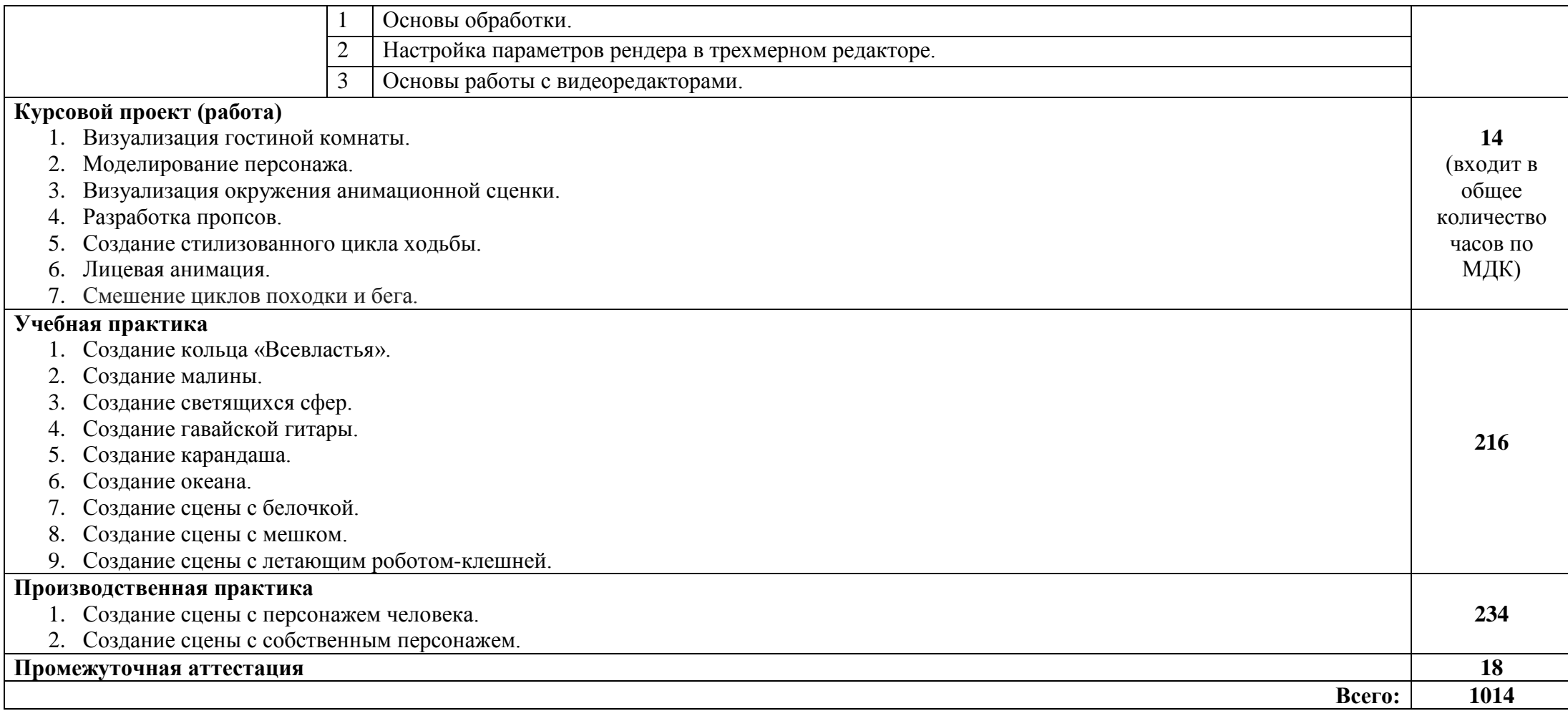

### **4. УСЛОВИЯ РЕАЛИЗАЦИИ ПРОФЕССИОНАЛЬНОГО МОДУЛЯ**

#### **4.1. Требования к минимальному материально-техническому обеспечению**

Реализация программы профессионального модуля требует наличия лаборатории «Анимации»

#### **Оборудование и технологическое оснащение лабораторий:**

- рабочие места обучающихся;
- столы с просветом;

- шкаф для хранения ученических проектов, образцов, моделей, объектов анимации,материалов;

- компьютеры, сканер, принтер, телевизор;
- жалюзи, защищающие от солнечного света;
- наборы мультипликата по темам;
- комплект учебно-методической документации;
- комплект наглядных пособий и образцов объектов анимации;
- автоматизированное рабочее место преподавателя;
- программное обеспечение профессионального назначения:
- - офисное ПО,
- - графические редакторы,
- - программы верстки;
- комплект графических планшетов.

### **4.2. Информационное обеспечение обучения 4.2.1 Основные печатные источники:**

1.Альтендорфер, А. Анимация кадр за кадром / Альтендорфер А. - Москва: ДМК Пресс, 2020. - 164 с.

2. Боресков, А. В. Компьютерная графика : учебник и практикум для среднего профессионального образования / А. В. Боресков, Е. В. Шикин. — Москва : Издательство Юрайт, 2023. — 219 с. — (Профессиональное образование). — ISBN 978-5-534-11630-4. — Текст : электронный // Образовательная платформа Юрайт [сайт]. — URL: https://urait.ru/bcode/518504

#### **4.2.2 Интернет-ресурсы:**

- 1. Thomas Fr., Johnston C., Johnson O. Thelllusionof Life: Disney Animation;
- 2. Мультик. Ру: все о мультиках, мультяшках и мультфильмах: [сайт]. URL: http://www.myltik.ru;
- 3. Мультипликация // Википедия: свобод, энцикл. М., 2007. URL: http://ru.wikipedia.org/wiki.
- 4. Мультфильм: (история, рейтинг) // Планета мультфильмов: [сайт]. М., 2003–2007. – URL: http://ulin.ru/ whatshow.htm#soyuzmultfilm.
- 5. http://multlab.aerowave.ru
- 6. http://awn.com
- 7. http://asifa.com
- *8.* http://animator.ru

### **5. КОНТРОЛЬ И ОЦЕНКА РЕЗУЛЬТАТОВ ОСВОЕНИЯ ПРОФЕССИОНАЛЬНОГО МОДУЛЯ (ВИДА ПРОФЕССИОНАЛЬНОЙ ДЕЯТЕЛЬНОСТИ)**

Формы и методы контроля и оценки результатов обучения направлены на проверку у обучающихся не только сформированности профессиональных компетенций, но и развитие общих компетенций и обеспечивающих их умений, знаний, практического опыта.

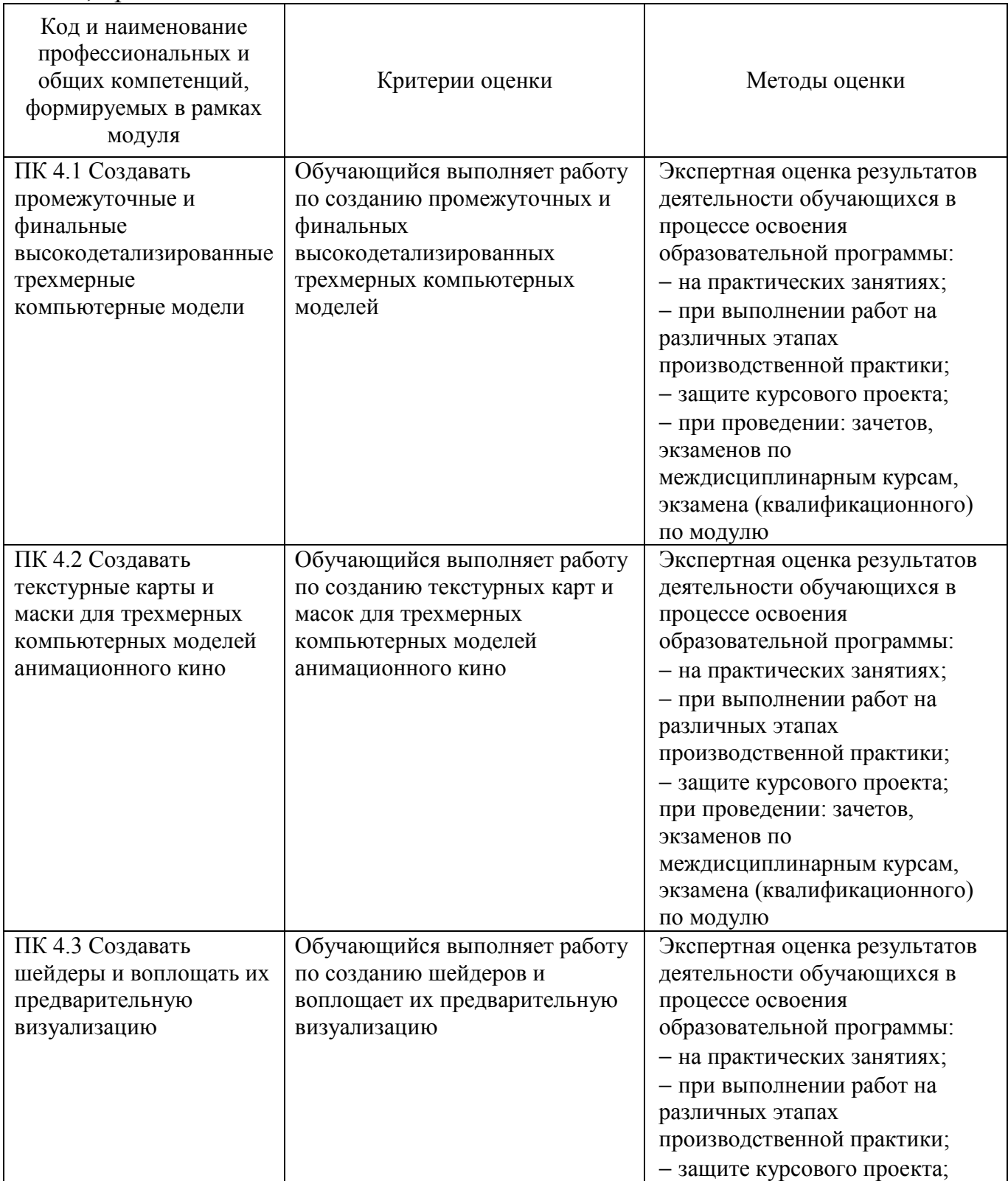

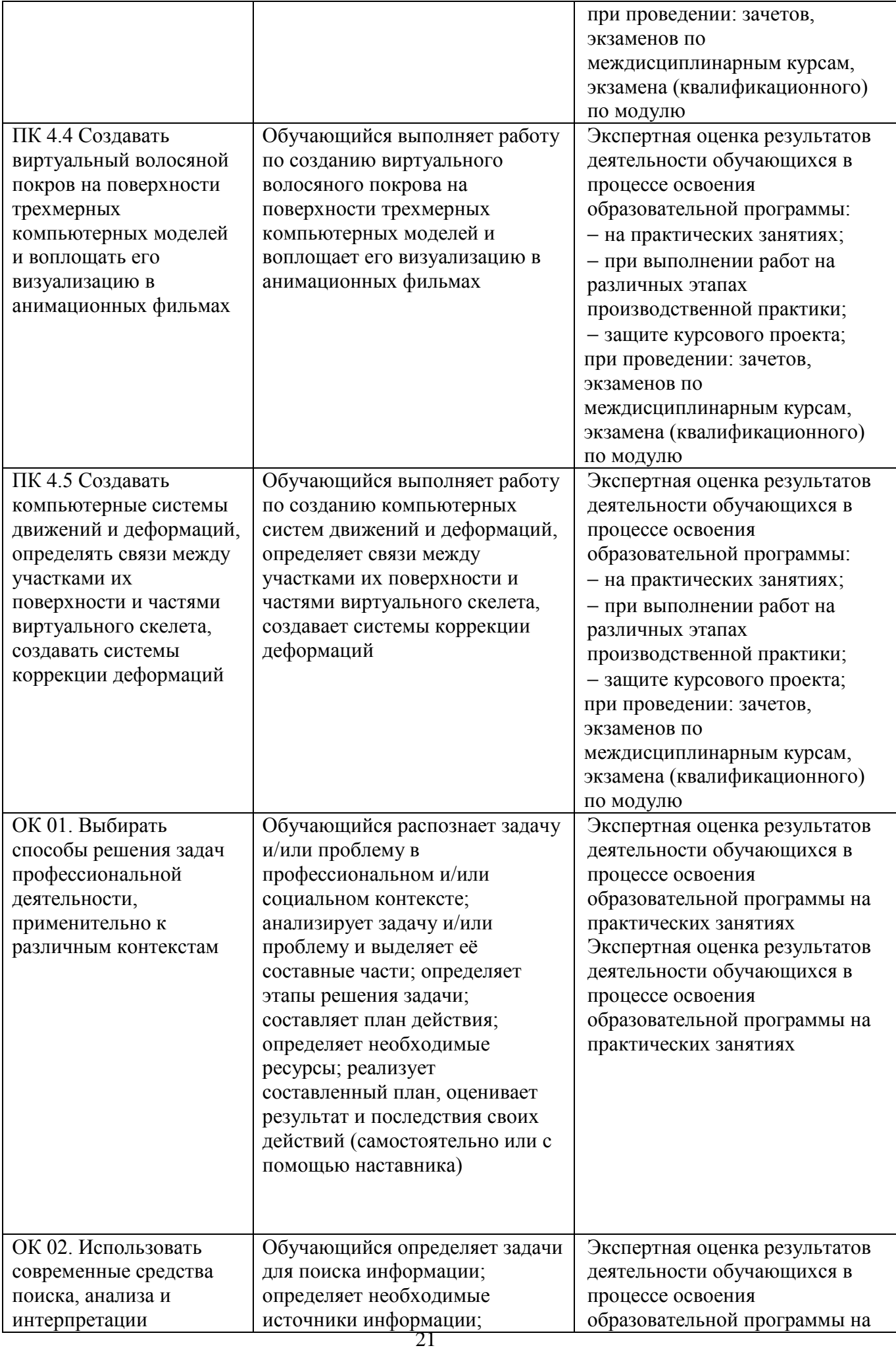

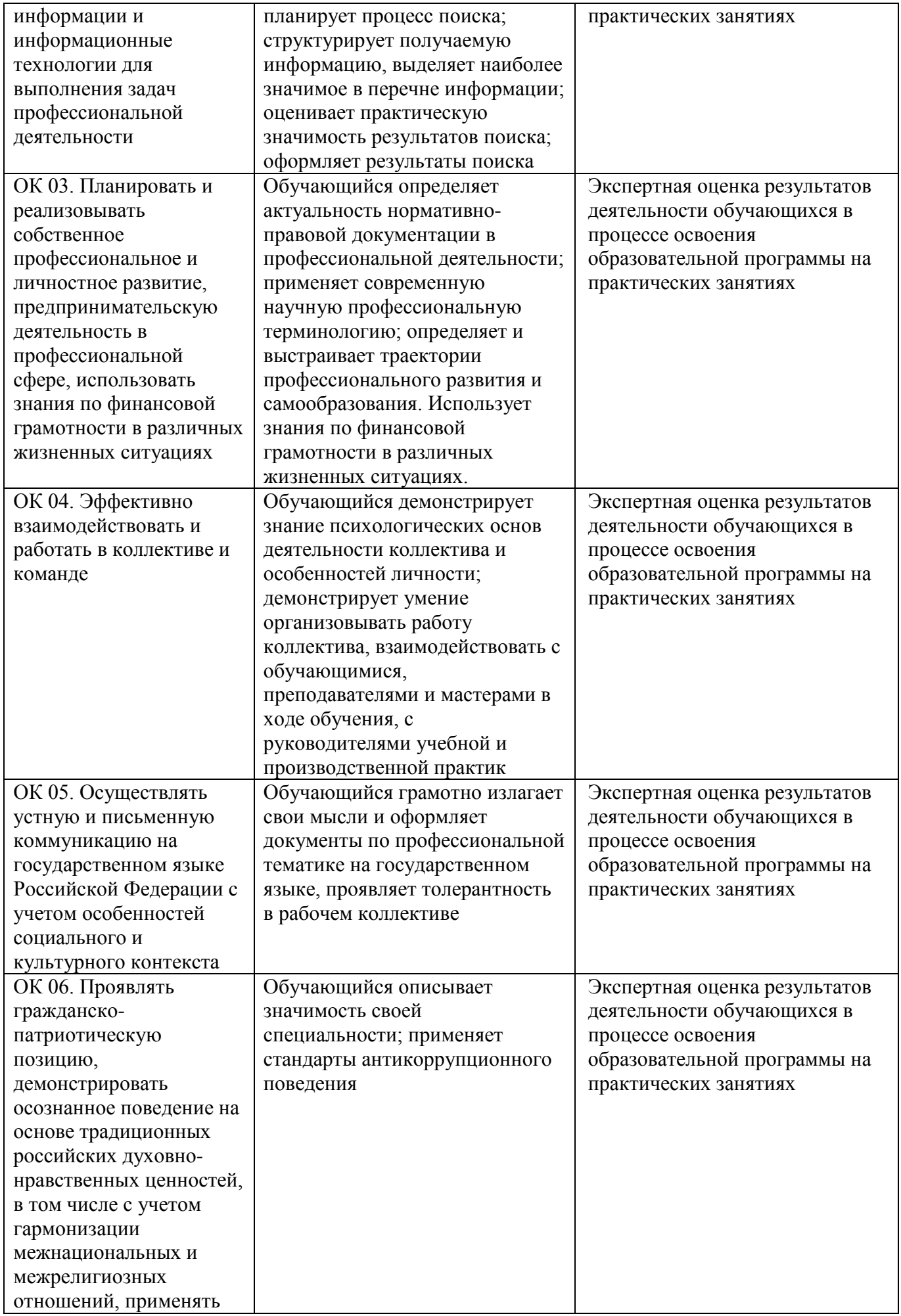

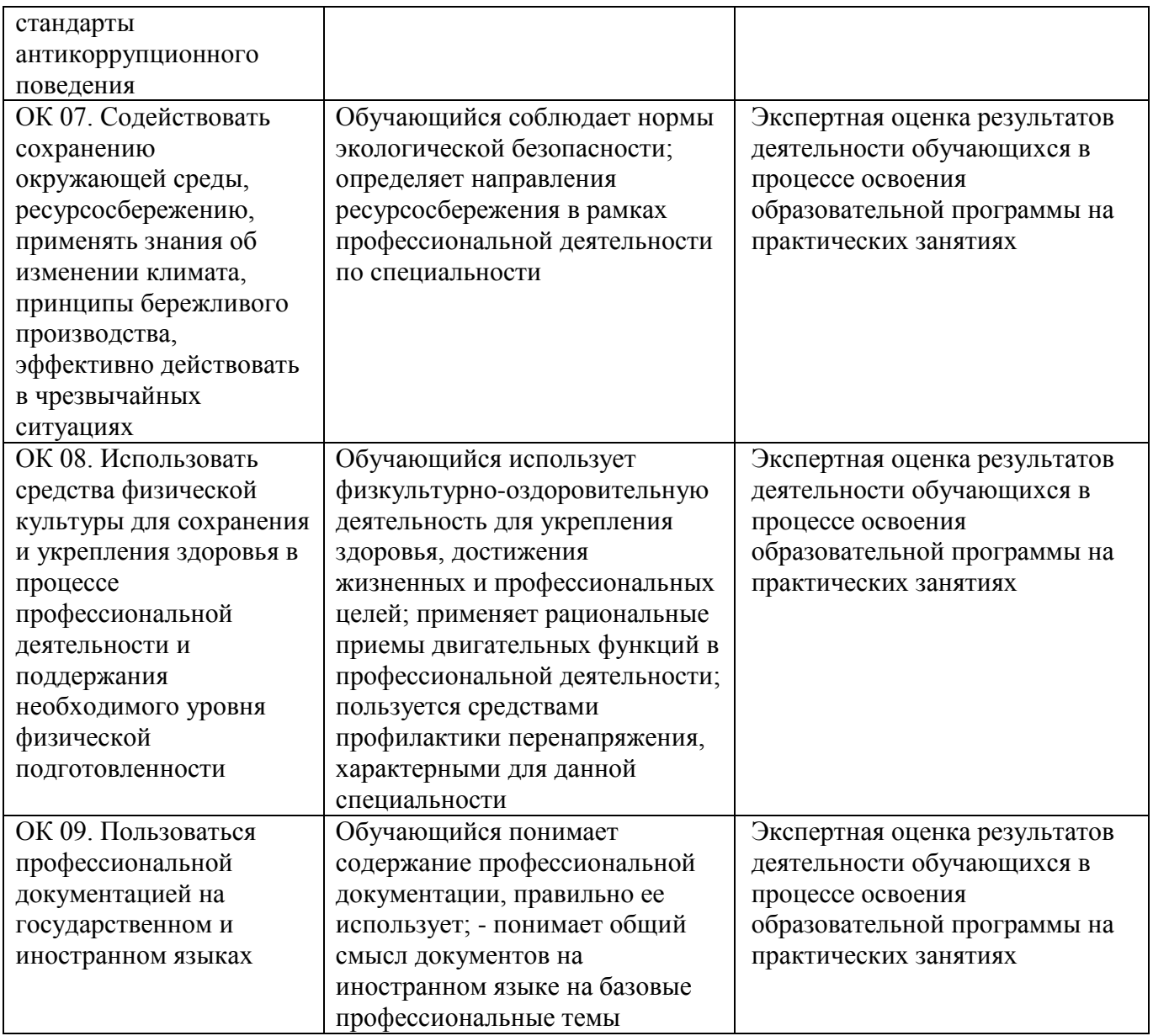

Овладение общими компетенциями является долговременным и сложным процессом и обеспечивается в той или иной мере всеми элементами основной профессиональной образовательной программы среднего профессионального образования – программы подготовки специалистов среднего звена. Завершающее оценивание освоения обучающимися общих компетенций осуществляется в ходе экзаменов квалификационных и государственной итоговой аттестации.

Оценка формирования личностных результатов предусматривает процедуры оценивания в соответствии с Разделом 3. «Оценка освоения обучающимися основной профессиональной образовательной программы в части достижения личностных результатов» рабочей программы воспитания по специальности 52.02.02 Анимация и анимационное кино (по видам).